## **Supported Specialty WebEOC Boards**

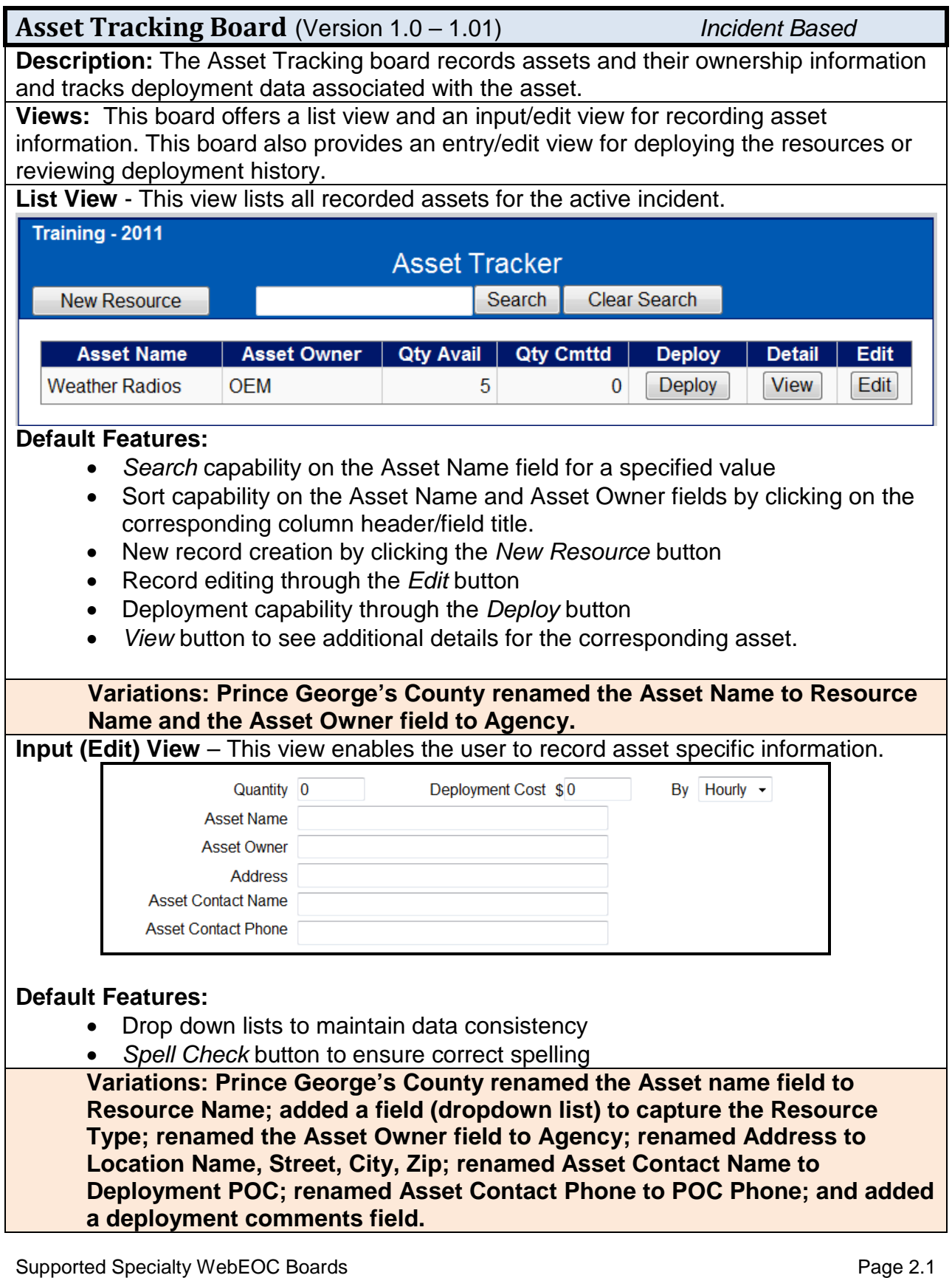

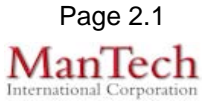

## **Supported Specialty WebEOC Boards**

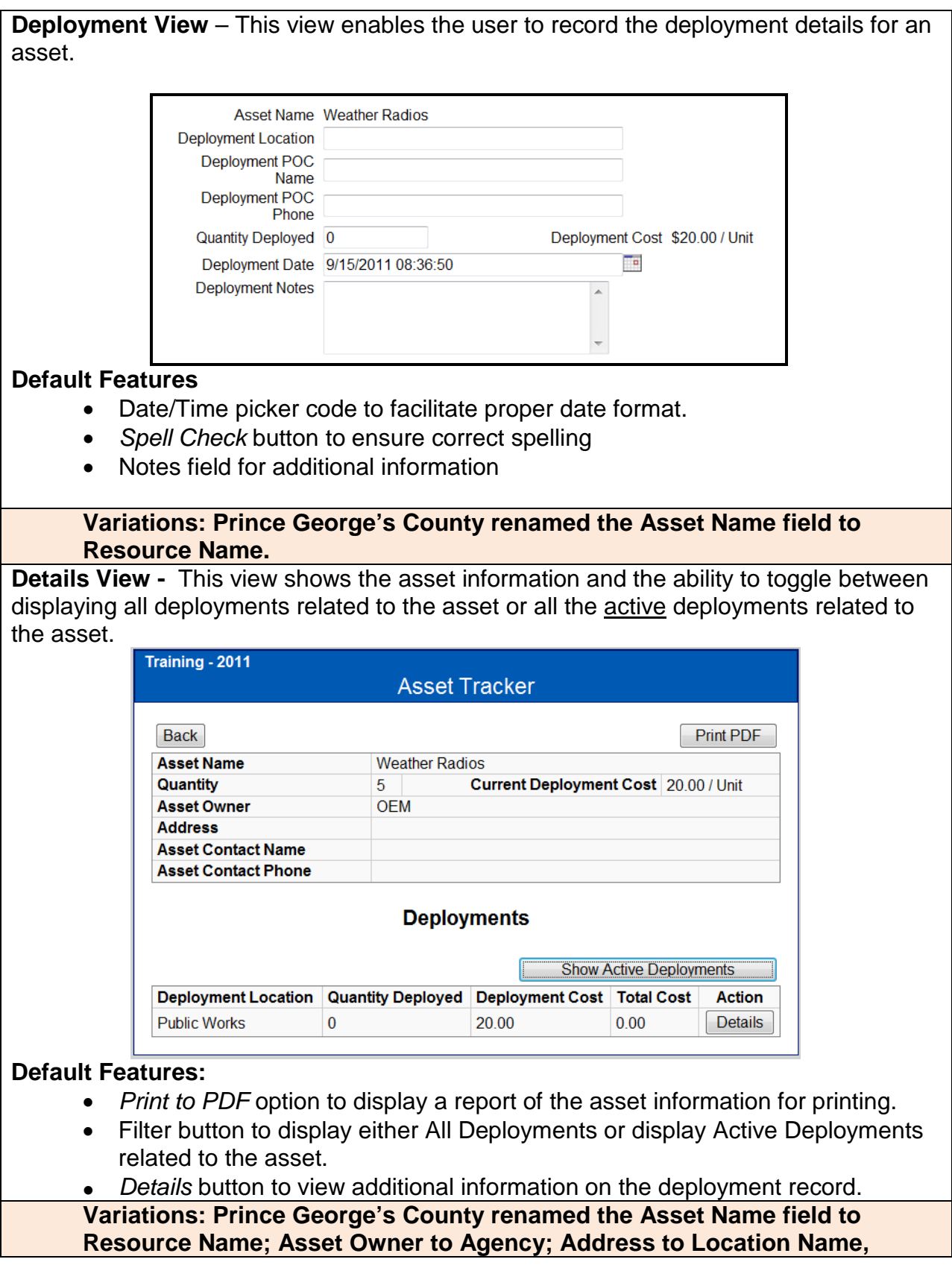

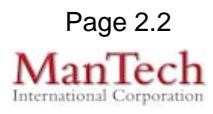

## **Supported Specialty WebEOC Boards**

**Street, City, Zip; Asset Contact Name to Deployment POC; Asset Contact Phone to POC Phone; and added Deployment Comments field.**

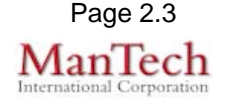